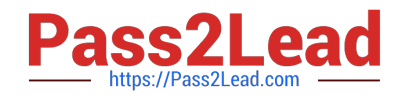

# **EW0-100Q&As**

Extreme Networks Associate (ENA)

## **Pass Extreme Networks EW0-100 Exam with 100% Guarantee**

Free Download Real Questions & Answers **PDF** and **VCE** file from:

**https://www.pass2lead.com/ew0-100.html**

### 100% Passing Guarantee 100% Money Back Assurance

Following Questions and Answers are all new published by Extreme Networks Official Exam Center

**63 Instant Download After Purchase** 

- **@ 100% Money Back Guarantee**
- 365 Days Free Update
- 800,000+ Satisfied Customers

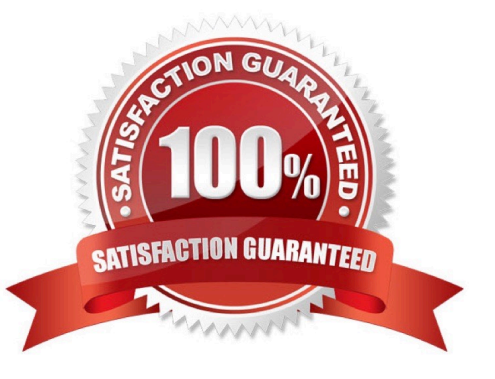

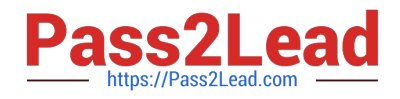

#### **QUESTION 1**

The ESRP master state continuously changes between the two ESRP enabled switches. You determine that this is happening because:

- A. The ESRP hello timer settings are different for each switch.
- B. The ESRP-enabled switches are using different master election algorithms.
- C. The ESRP-enabled switches are using different IP addresses for the ESRP-enabledVLAN.
- D. None of these.

Correct Answer: A

#### **QUESTION 2**

Exhibit:

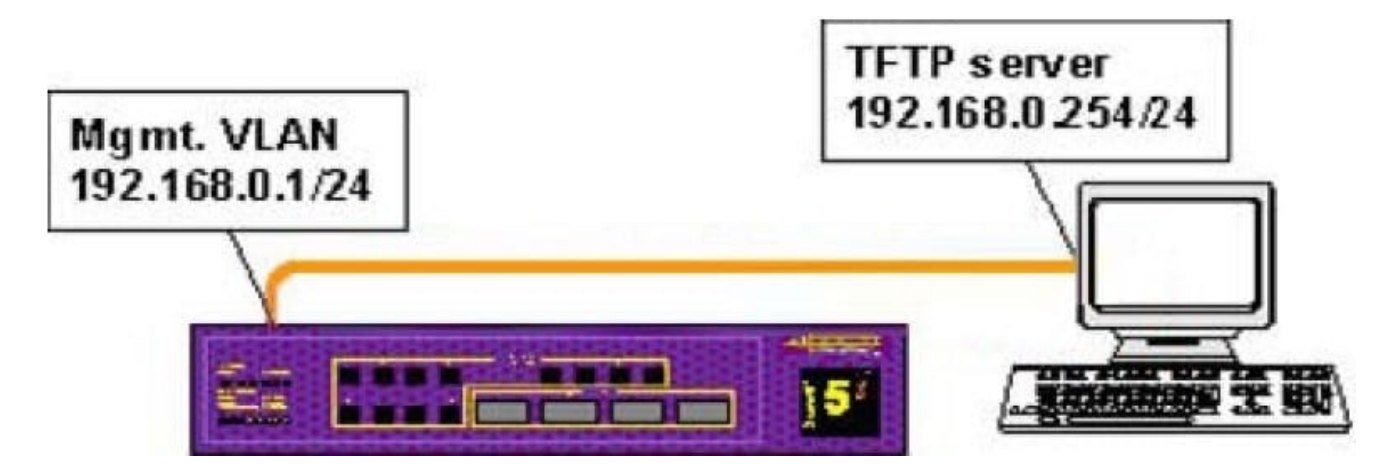

Given the following diagram, which command would you use to send a switch configuration from the TFTP server to the switch?

- A. download config 192.168.0.254
- B. download config 192.168.0.1
- C. upload config 192.168.0.254
- D. upload config 192.168.0.1

Correct Answer: A

#### **QUESTION 3**

What information can you find using the show edp command?

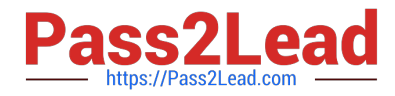

- A. VLANs configured on the remote switch.
- B. The ports that are disabled on the remote switch.
- C. The master port of any load share groups.
- D. The speed and duplex settings of the ports connecting the two switches.

Correct Answer: A

#### **QUESTION 4**

How could you verify that MAC address learning is disabled for ports 1-8 on a Summit7i switch?

- A. Enter the show ports config detail command.
- B. Enter the show ports management detail command.
- C. Enter the show ports statistics detail command.
- D. Enter the show ports info detail command.

```
Correct Answer: D
```
#### **QUESTION 5**

How many Extreme Networks switches can be grouped together to make a single ESRP virtual router?

- A. 2
- B. 3
- C. 4
- 
- D. 5

Correct Answer: ABC

[EW0-100 VCE Dumps](https://www.pass2lead.com/ew0-100.html) [EW0-100 Practice Test](https://www.pass2lead.com/ew0-100.html) [EW0-100 Study Guide](https://www.pass2lead.com/ew0-100.html)